#### **AutoCAD Crack**

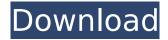

# AutoCAD Crack+ Serial Key Free PC/Windows

Since its introduction, AutoCAD has become the world's leading CAD software application and the most widely used commercial CAD program. It is used for various types of CAD modeling and drafting, including architecture, automotive, civil engineering, mechanical engineering, graphic design, home design, landscape design, real estate, engineering, and more. AutoCAD has several different platforms including desktop, mobile, and web apps; these are delivered through a subscription service called AutoCAD Cloud. AutoCAD Cloud includes AutoCAD LT, AutoCAD LT Server, and AutoCAD Enterprise, which are accessible from anywhere. AutoCAD LT, which includes AutoCAD Classic, enables users to draw, trace, and annotate 2D and 3D drawings, create 2D drawings, convert 2D drawings to 3D, and manage drawings. AutoCAD LT Server is an open-source software that allows you to easily host and manage AutoCAD LT. AutoCAD Enterprise, which includes AutoCAD Architect, AutoCAD Mechanical, and AutoCAD Electrical, is a commercial CAD program that is available as a standalone desktop application or in a subscription package called AutoCAD Anywhere. AutoCAD LT, AutoCAD LT Server, and AutoCAD Architect are free, while AutoCAD Mechanical and AutoCAD Electrical require a license fee. The typical workflow of AutoCAD begins with the user selecting a drawing or drawing sheet to open or create a drawing. Once a drawing is opened or created, the user can enter, view, modify, and save the drawing. The user can also create new drawing sheets, attach a drawing to a drawing sheet, and modify the drawing's formatting, such as title, scale, and color scheme. The user is guided through each task via the mouse and keyboard. Commands are accessed via toolbars, menus, hotkeys, and keyboard shortcuts. For the more advanced users, advanced commands such as macros can be executed as well. After the drawing is created, the user can print the drawing or make revisions using the built-in review, compare, annotate, and generate reports functions. Revisions can also be made using Revise; however, these revisions can only be saved back to the original drawing. In addition to the standard AutoCAD commands, the user can create images such as logos, product specifications, and barcodes, and

### **AutoCAD Free**

The following articles are included: See also Autodesk Inventor Autodesk 3ds Max Autodesk Flame Autodesk Revit Autodesk Authorware Autodesk CAD Viewer References External links AutoCAD (archived content) – Engineering a Better World. A history of AutoCAD up to the year 2020. Category:1987 software Category:Autodesk Category:Computer-aided design software Category:Computer-aided design software for WindowsEbenezer Silver Ebenezer Silver (March 31, 1814 – June 20, 1890) was a U.S. Representative from Indiana. Born in Brownsville, Pennsylvania, Silver moved with his parents to St. Joseph, Missouri, in 1825. He attended the common schools. He studied law. He was admitted to the bar and commenced practice in St. Joseph, Missouri, in 1836. He moved to Ohio in 1842 and became a partner in a law firm in West Jefferson, Ohio. He moved to

Indianapolis, Indiana, in 1849 and continued the practice of law. Silver was elected as a Democrat to the Forty-fifth and Forty-sixth Congresses (March 4, 1877 – March 3, 1881). He was not a candidate for renomination in 1880. He resumed the practice of law. He was an unsuccessful candidate for election in 1888 to the Fifty-second Congress. He moved to West Lafayette, Indiana, in 1888 and resumed the practice of law. He died in West Lafayette, Indiana, on June 20, 1890. Interment in Greenwood Cemetery. References External links Category:1814 births Category:1890 deaths Category:Indiana Democrats Category:Members of the United States House of Representatives from Indiana Category:Politicians from Pittsburgh Category:People from West Jefferson, Ohio Category:Indiana lawyers Category:Politicians from St. Joseph, Missouri Category:People from Brownsville, Pennsylvania Category:Democratic Party members of the United States House of Representatives Category:19th-century American politicians Category:Lawyers from IndianapolisOur luxurious Emporio is a collaborative effort between world-class architects and interior designers and was conceived as a way to fully embrace all the functions of a home. The main house includes a lounge, ca3bfb1094

2/5

### **AutoCAD Crack Download**

Log in. Open the appropriate drawing file. Click Tools, Preferences, General. In the Preferences menu, select the Use of AutoCAD Keyboards check box. Click OK. References External links Autodesk AutoCAD Documentation Autodesk AutoCAD Keyboard and Global Keyboard System Using the Mac (2003) Category: Windows software Category: AutoCADThe field of mobile computing is an everchanging environment where new technologies are constantly appearing. To keep up with this pace. institutions need to make sure that new technologies they adopt are both reliable and successful, and that it is not possible to switch to a new technology at the wrong time. The usage of mobile computing devices has increased rapidly in the past few years. Today there are millions of these devices in use. For example, in the United States, according to a recent study by market research firm ComScore Inc. (www.comscore.com), there were 95 million mobile devices in use in the United States in July, 2010. Many devices on the market today can be classified as either mobile or nonmobile. A mobile device can be moved frequently. For example, a mobile device can be a personal digital assistant (PDA), a mobile phone, a Global Positioning System (GPS) device, a digital camera, and/or any other type of mobile computing device. The user of a mobile device usually owns or carries the device with him or her at all times. A non-mobile device can usually be stationary. For example, a non-mobile device can be a desktop or laptop computer, and/or any other type of nonmobile computing device. A user of a non-mobile device usually does not own or carry the device with him or her at all times. As the technology of mobile computing devices continues to develop, the devices become more powerful, and the number of different devices which can be used in place of the mobile device also increases. Thus, there are now different devices that can be used in place of a mobile device. A user can use a non-mobile device, for example a desktop or laptop computer, to access and work on certain types of information, when he or she cannot use the mobile device. One of the challenges for institutions is to integrate these devices so that the information they contain can be accessed or updated from any of the devices. This is especially true for institutional applications that are not web-based, for example, electronic mail (

### What's New In?

There are two new import types: Incorporating: Automatically replace a specific placeholder text with the content from the imported markups. Confirming: Automatically replace incorrect content with correct content from the imported markups. Working with Markups The Markup Assist feature is now more intelligent. You no longer have to import drawings into a specific state. Just add markups and they are imported and incorporated. Automatically. Add multiple markups and they can be merged or sorted, based on annotation location or layer. Markup Assistant Automatically check the Content of your drawing. The new Markup Assistant will warn you about missing parts in your drawing, before you send it to the printer. Markup Assistant also integrates directly with the Markup Catalog. The Markup Catalog is your central source of all published markups, so it is easier to find the markups you need. For more information, see Release notes for AutoCAD 2017 - AutoCAD 2023. Known issues We're aware of a few existing issues. Importing features in drawing, but not finding them If you get "Feature could not be found," it is because AutoCAD can't import that feature, at the moment. We are looking into the cause, but in the meantime, here is a workaround: You can import feature definitions using the "Import Feature Definition" command. You can then export them from the command line using the "Export Feature Definition" command. Printing fails in some cases AutoCAD 2023 has a new and powerful technique for batch printing from multiple drawings. AutoCAD 2023 runs the import correctly on a single drawing, but the manual print setup has been replaced by AutoCAD with a new "Create print queue" command. So, the workflow is now: Import drawing (automatically imported or added) Open Print Preview Export your new print queue Create the print queue Send the print queue to print When running the print preview on a single drawing, it will ask you to select the print queue. When running the print preview on multiple drawings, it will create the

| print queue and ask you to select the drawings, will show that the selected drawings can� | you want to print. | In some cases, the prin | t preview |
|-------------------------------------------------------------------------------------------|--------------------|-------------------------|-----------|
|                                                                                           |                    |                         |           |
|                                                                                           |                    |                         |           |
|                                                                                           |                    |                         |           |
|                                                                                           |                    |                         |           |
|                                                                                           |                    |                         |           |
|                                                                                           |                    |                         |           |
|                                                                                           |                    |                         |           |
|                                                                                           |                    |                         |           |
|                                                                                           |                    |                         |           |
|                                                                                           |                    |                         |           |
|                                                                                           |                    |                         |           |
|                                                                                           |                    |                         |           |
|                                                                                           |                    |                         |           |
|                                                                                           |                    |                         |           |
|                                                                                           |                    |                         |           |
|                                                                                           |                    |                         |           |

# **System Requirements For AutoCAD:**

Minimum: OS: Windows 10, Windows 8.1, Windows 7 Processor: Intel(R) Core(TM) i5-3550 CPU @ 3.20 GHz or AMD(R) A10-7850K Processor or better Memory: 8 GB RAM Graphics: NVIDIA GeForce GTX 970 4 GB or AMD Radeon R9 380 4 GB or better DirectX: Version 11 Network: Broadband Internet connection Storage: 1 GB available space Additional Notes: 7.5 GB of available space

https://fajas.club/wp-content/uploads/2022/07/AutoCAD-28.pdf

https://oxfordbluebird.com/wp-content/uploads/2022/07/piercoun.pdf

http://mensweater.com/autocad-24-0-crack/

https://positiverne.dk/wp-content/uploads/AutoCAD-134.pdf

https://xn--80aagyardii6h.xn--p1ai/autocad-23-1-crack-for-pc-latest/

https://vedgeing.com/wp-content/uploads/2022/07/AutoCAD-15.pdf

http://descargatelo.net/utilidades/juegos-para-android-ios/autocad-crack-activation-2022-latest/

https://hyenanewsbreak.com/wp-content/uploads/2022/07/jenninno.pdf

https://vipfitnessproducts.com/autocad-crack-with-license-code-latest-2022/

https://onewish.org/wp-content/uploads/2022/07/latrupr-1.pdf

https://www.riobrasilword.com/2022/07/23/autocad-2017-21-0-crack-product-key-free-download-latest-2022/

http://lifes1.com/index.php/2022/07/23/autocad-activation-free-latest-2022/

https://farmtotabletours.com/wp-content/uploads/2022/07/AutoCAD-10.pdf

https://cambodiaonlinemarket.com/autocad-24-1-crack-torrent-for-pc-updated-2022/

https://verycheapcars.co.zw/advert/autocad-2018-22-0-crack-full-version-download-march-2022/

https://viajacomolocal.com/wp-content/uploads/2022/07/maytolw.pdf

http://it-labx.ru/?p=89675

https://www.diplomadante.it/wp-

content/uploads/2022/07/AutoCAD Crack With Registration Code Free Download April2022.pdf

https://www.webcard.irish/autocad-crack-download-latest-3/

http://www.geoacademicjournals.com/wp-

content/uploads/2022/07/AutoCAD\_\_Crack\_\_License\_Keygen\_X64-1.pdf

5/5